# **Programação Web**

#### **Professor:** Diego Oliveira

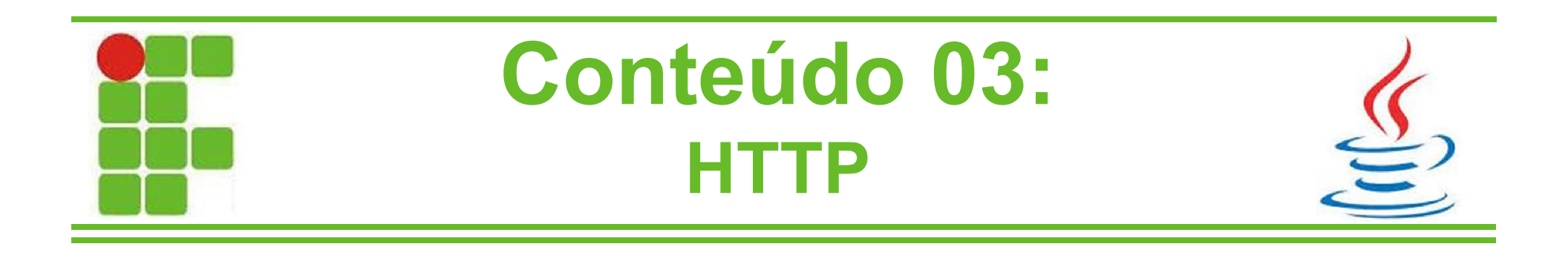

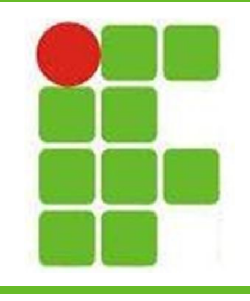

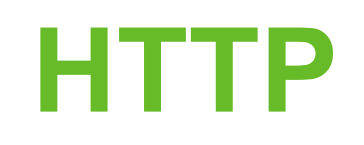

- Como já visto, o protocolo HTTP em Java para Web é utilizado através dos objetos Response e Request
- Estes objetos encontram-se no pacote javax.servlet.http
- As respostas são dadas pelo objeto javax.servlet.http.HttpServletResponse
- E as requisições são feitas pelo objeto javax.servlet.http.HttpServletRequest

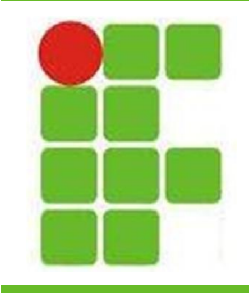

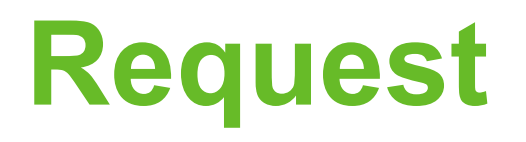

- O Objeto HttpServletRequest é criado a cada vez que um cliente faz uma requisição ao JSP Engine
- Este objeto provê métodos para pegar as informações do cabeçalho HTTP:
	- dados
	- cookies
	- métodos

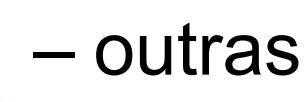

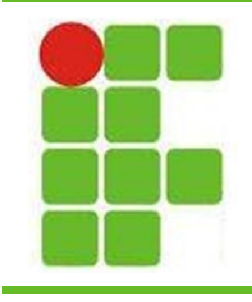

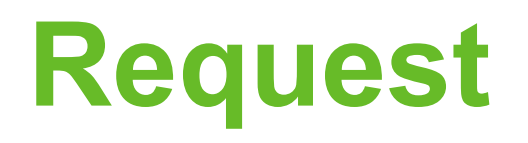

- Os principais métodos do HTTP que podem ser utilizados em um programa JSP são:
	- 1. Cookie[] getCookies()
	- 2. Enumeration getAttributeNames()
	- 3. Enumeration getHeaderNames()
	- 4. Enumeration getParameterNames()
	- 5. HttpSession getSession()
	- 6. HttpSession getSession(boolean create)

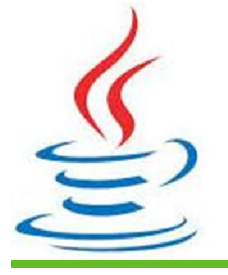

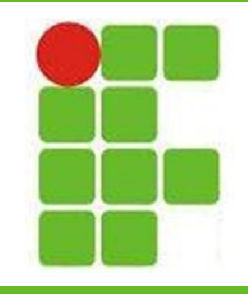

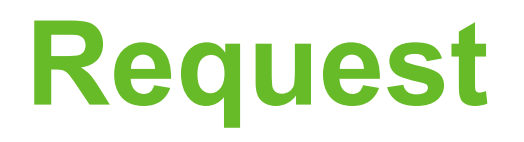

- ...continuando os métodos:
	- 7. Locale getLocale()
	- 8. Object getAttribute(String name)
	- 9. ServletInputStream getInputStream()
	- 10.String getAuthType()
	- 11.String getCharacterEncoding()
	- 12.String getContentType()

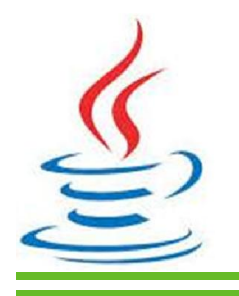

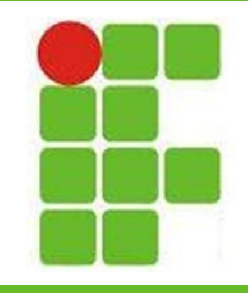

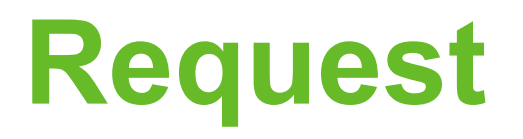

- ...continuando os métodos:
	- 13.String getContextPath()
	- 14.String getHeader(String name)
	- 15.String getMethod()
	- 16.String getParameter(String name)
	- 17.String getPathInfo()
	- 18.String getProtocol()

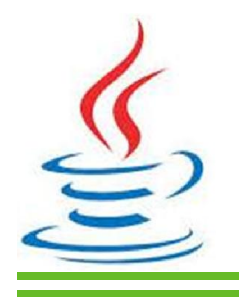

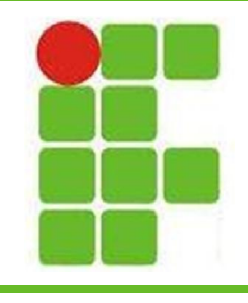

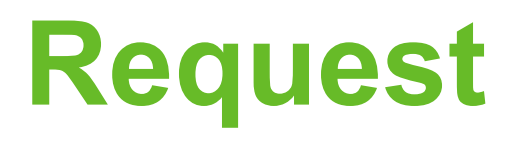

• ...continuando os métodos:

19.String getQueryString() 20.String getRemoteAddr() 21.String getRemoteHost() 22.String getRemoteUser() 23.String getRequestURI() 24.String getRequestedSessionId()

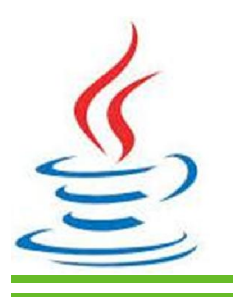

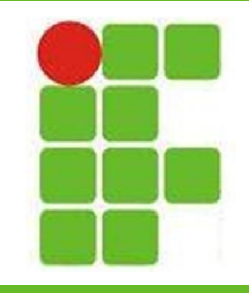

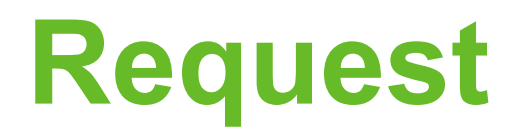

• ...continuando os métodos:

25.String getServletPath() 26.String[] getParameterValues(String name) 27.boolean isSecure() 28.int getContentLength() 29.int getIntHeader(String name) 30.int getServerPort()

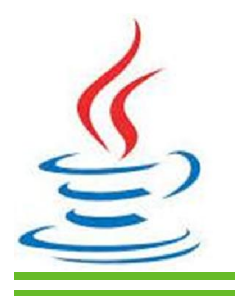

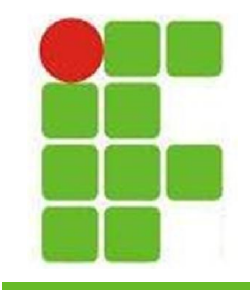

## **Exemplo de Request**

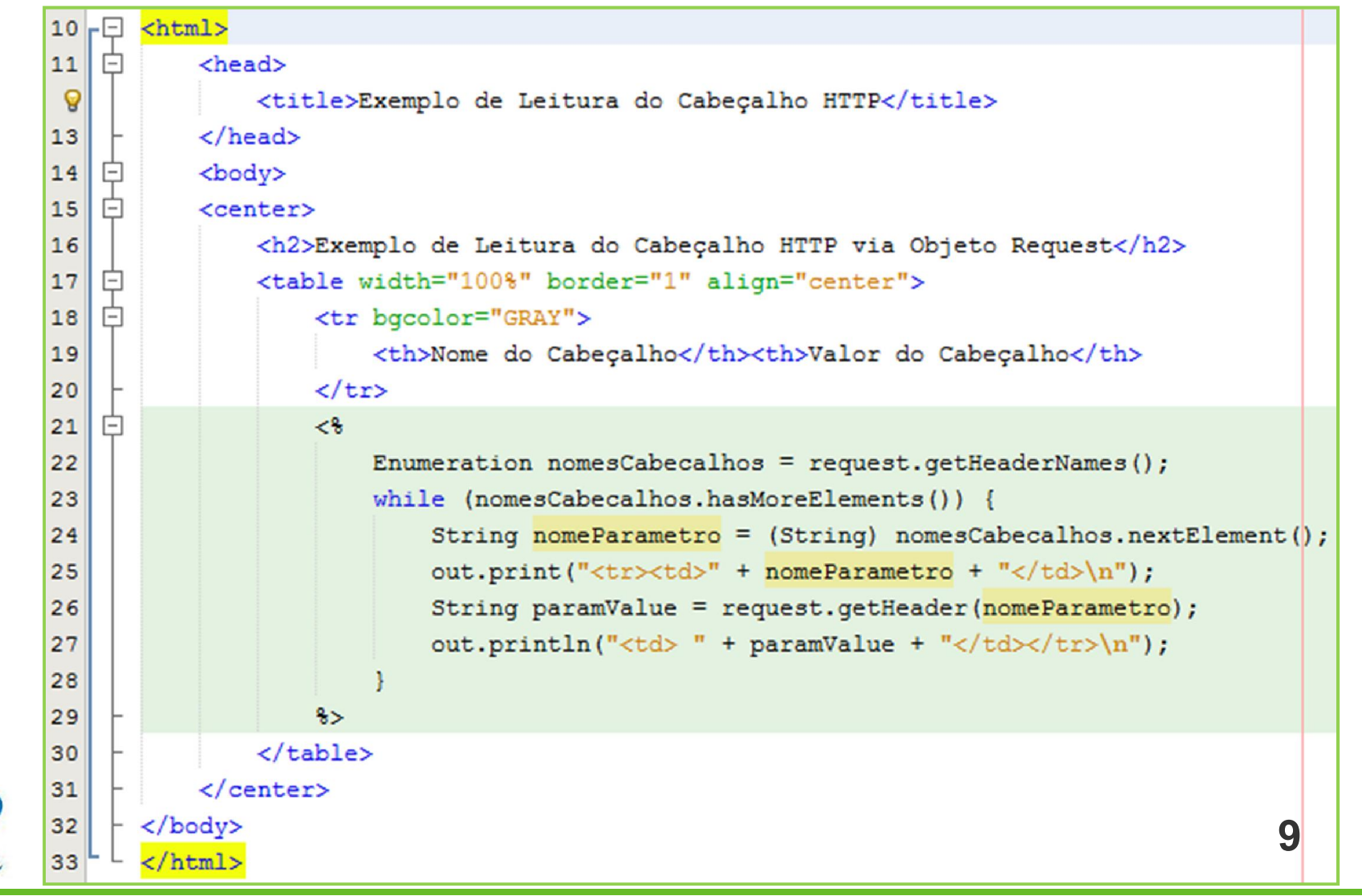

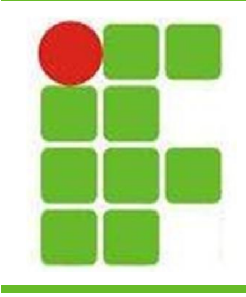

## **Exemplo de Request**

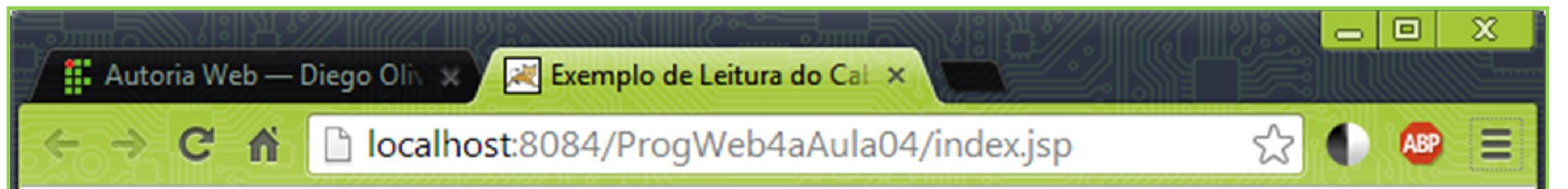

#### Exemplo de Leitura do Cabeçalho HTTP via Objeto Request

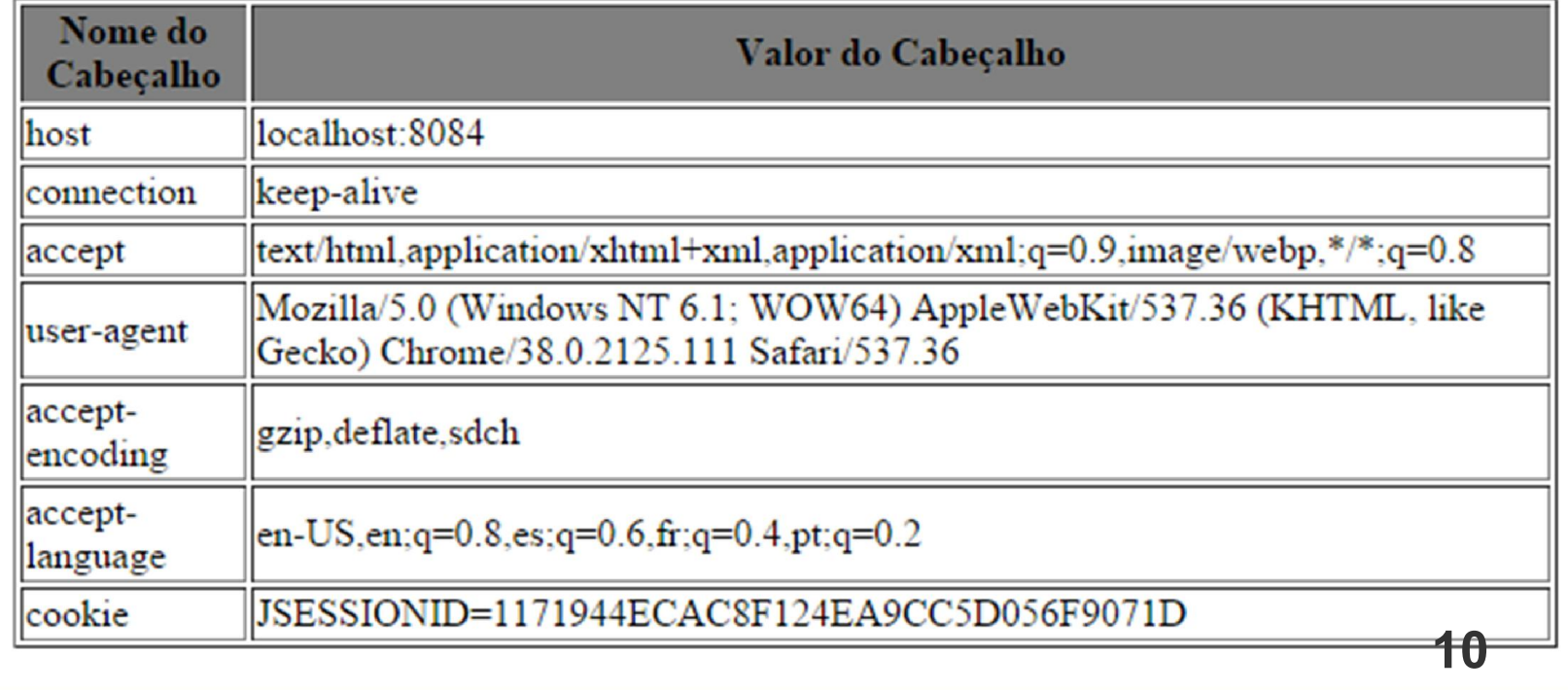

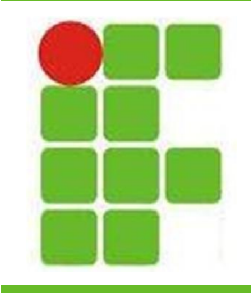

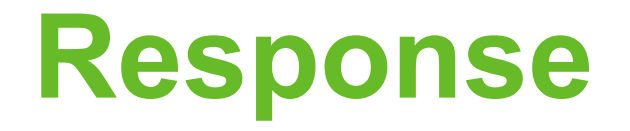

- O objeto Response é uma instância de javax.servlet.http.HttpServletResponse
- O servidor cria os objetos Request e também cria os objetos Response
- Através do objeto Response, o programador pode adicionar cookies, datas, códigos de STATUS HTTP e outras informações importantes

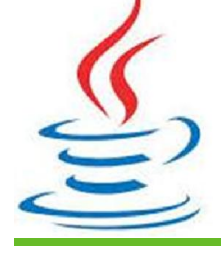

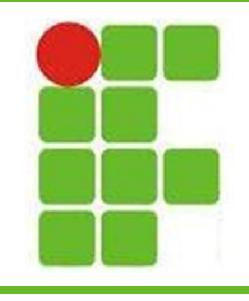

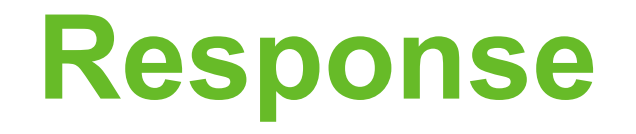

- Os métodos disponíveis para o Response são:
	- 1. String encodeRedirectURL(String url)
	- 2. String encodeURL(String url)
	- 3. boolean containsHeader(String name)
	- 4. boolean isCommitted()
	- 5. void addCookie(Cookie cookie)
	- 6. void addDateHeader(String name, long date)

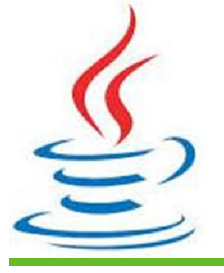

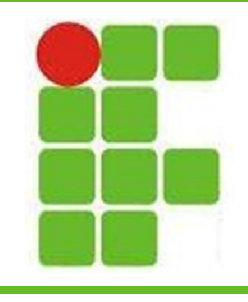

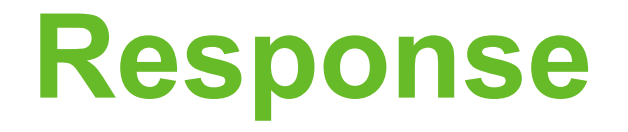

- ...continuando os métodos:
	- 7. void addHeader(String name, String value)
	- 8. void addIntHeader(String name, int value)
	- 9. void flushBuffer()

10.void reset()

- 11.void resetBuffer()
- 12.void sendError(int sc)

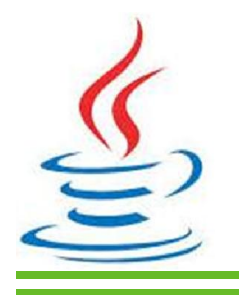

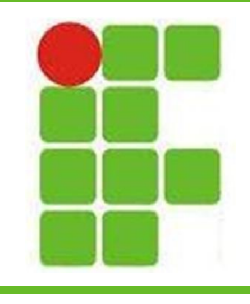

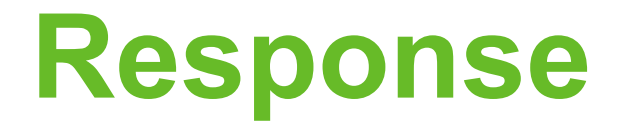

- ...continuando os métodos:
	- 13.void sendError(int sc, String msg)
	- 14.void sendRedirect(String location)
	- 15.void setBufferSize(int size)
	- 16.void setCharacterEncoding(String charset)
	- 17.void setContentLength(int len)
	- 18.void setContentType(String type)

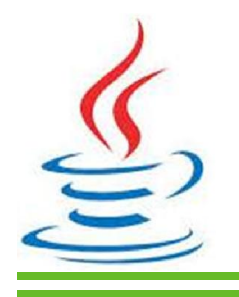

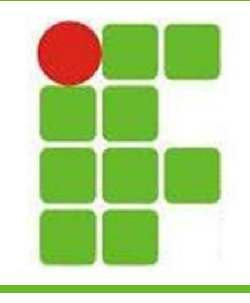

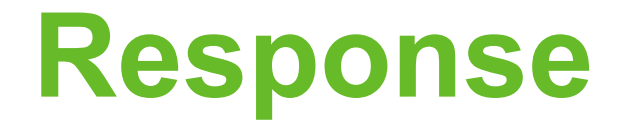

• ...continuando os métodos:

19.void setDateHeader(String name, long date) 20.void setHeader(String name, String value) 21.void setIntHeader(String name, int value) 22.void setLocale(Locale loc) 23.void setStatus(int sc)

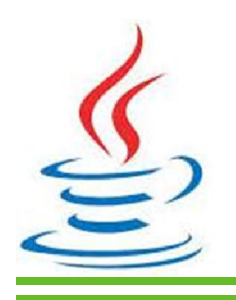

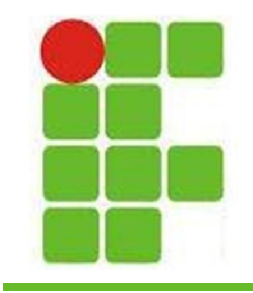

 $\sum$ 

#### **Exemplo de Response**

**16**

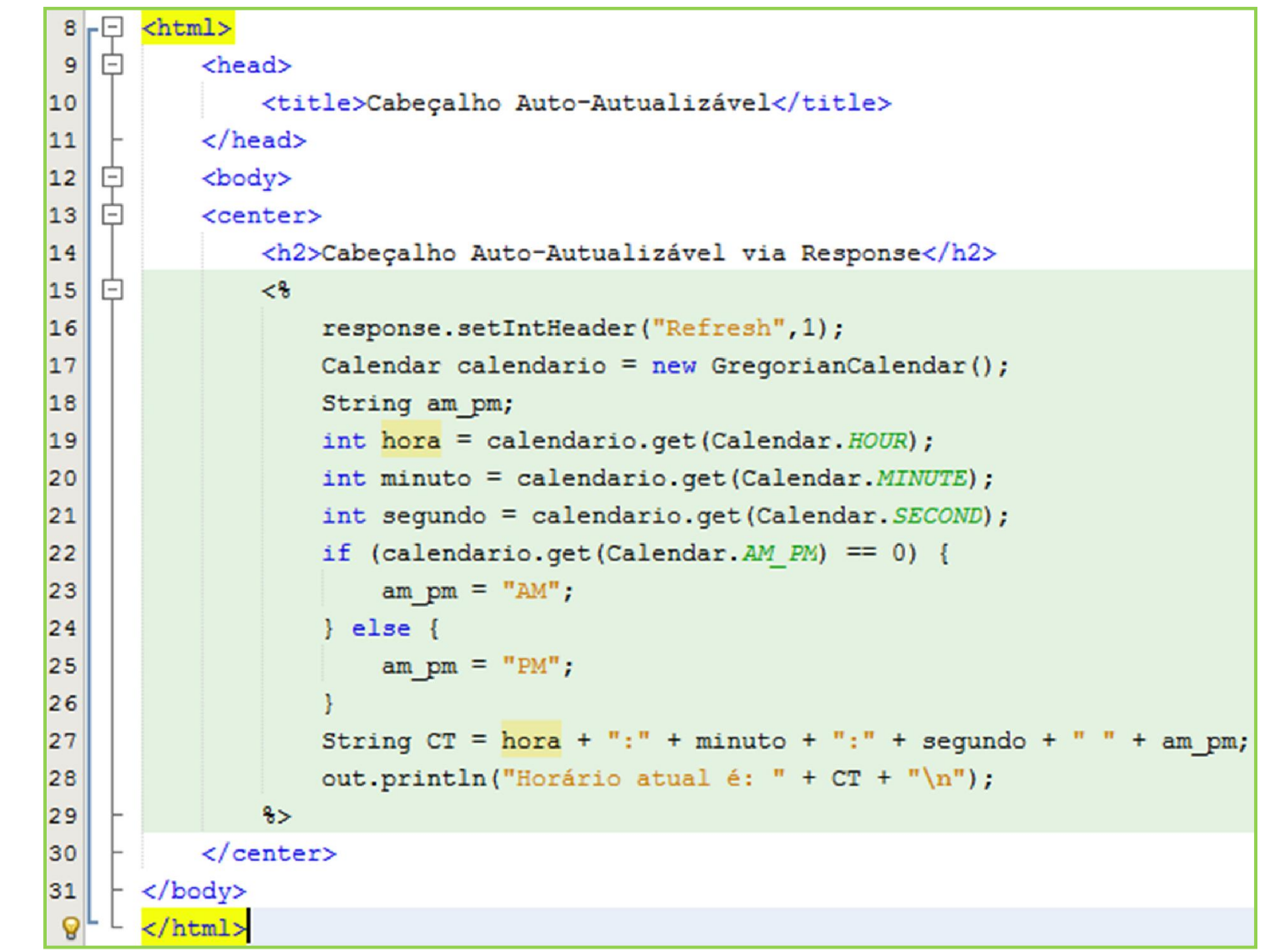

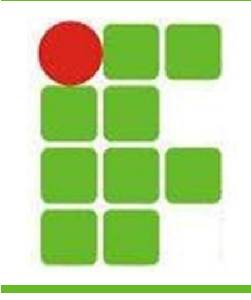

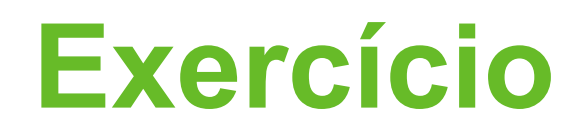

- Desenvolva duas páginas JSP
- Em uma delas demonstre a utilização de pelo menos 5 dos métodos apresentados para o Request
- Em outra, demonstre a utilização de pelo menos 5 métodos para o Response, tendo obrigatoriamente que atualizar a página a cada segundo, de maneira que ela alterne a sua apresentação

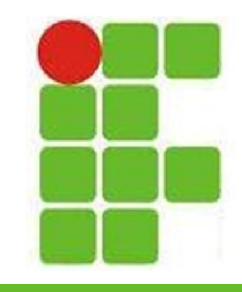

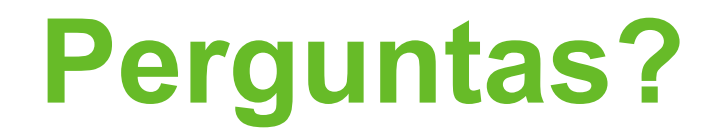

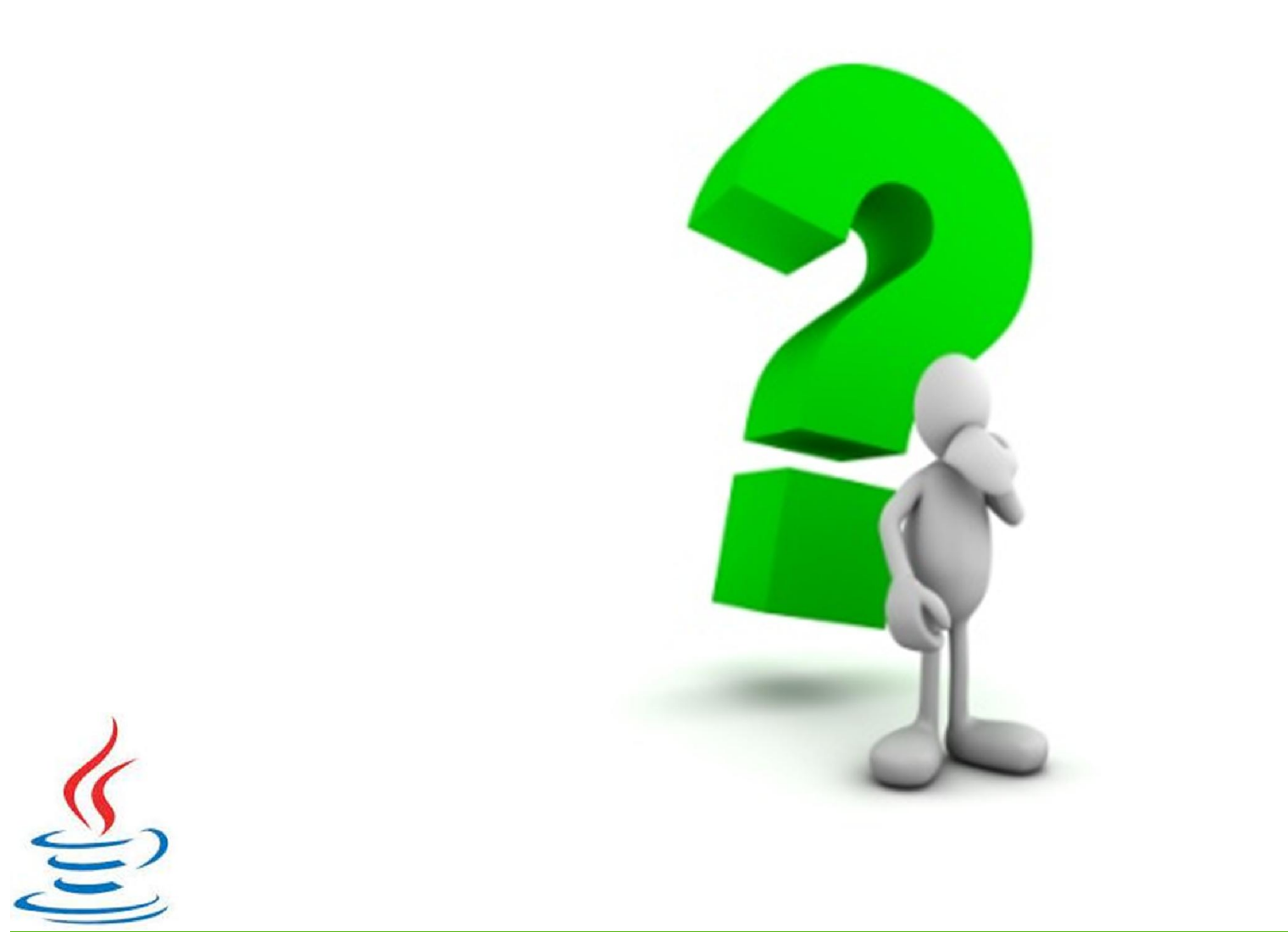